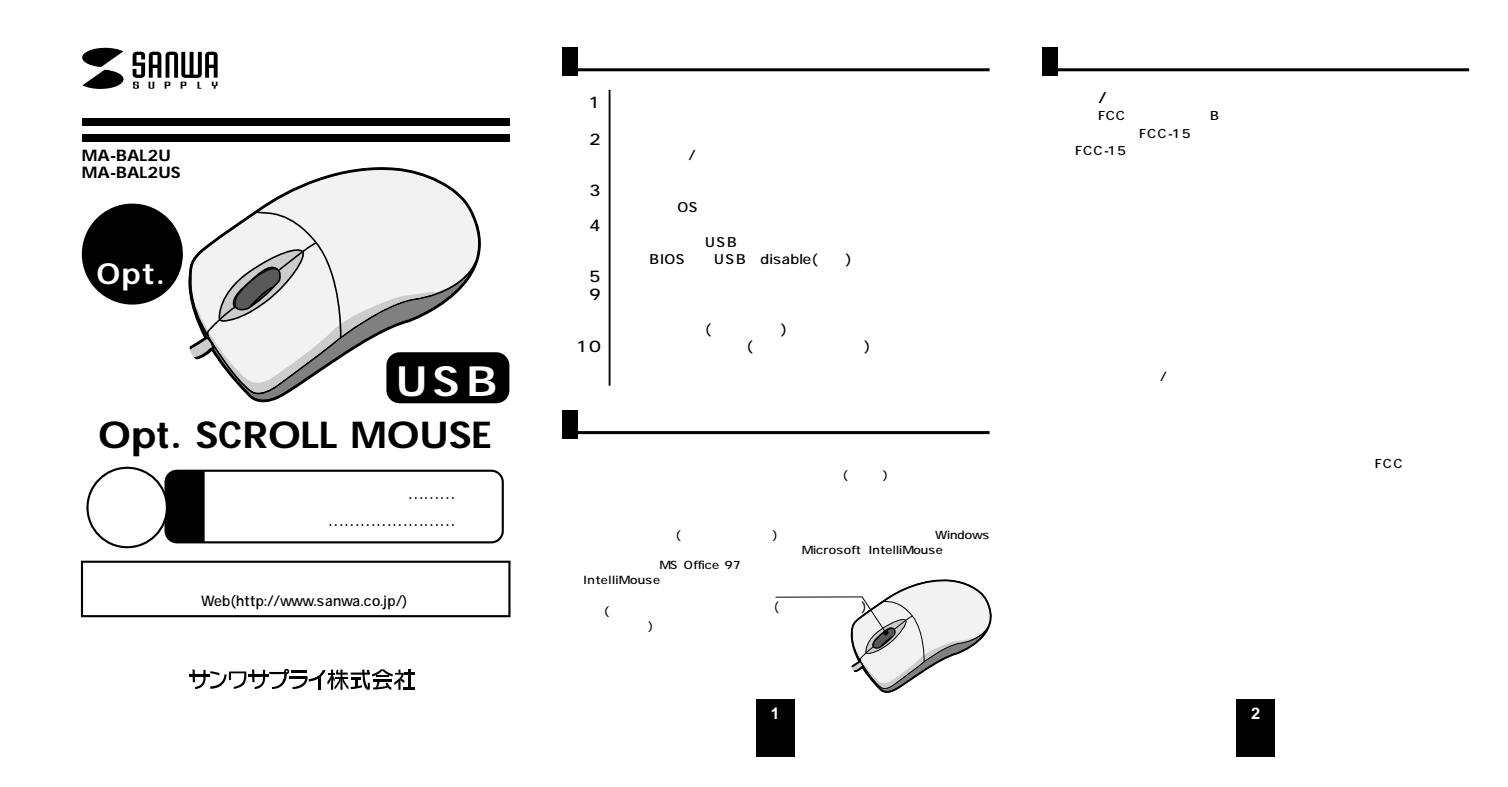

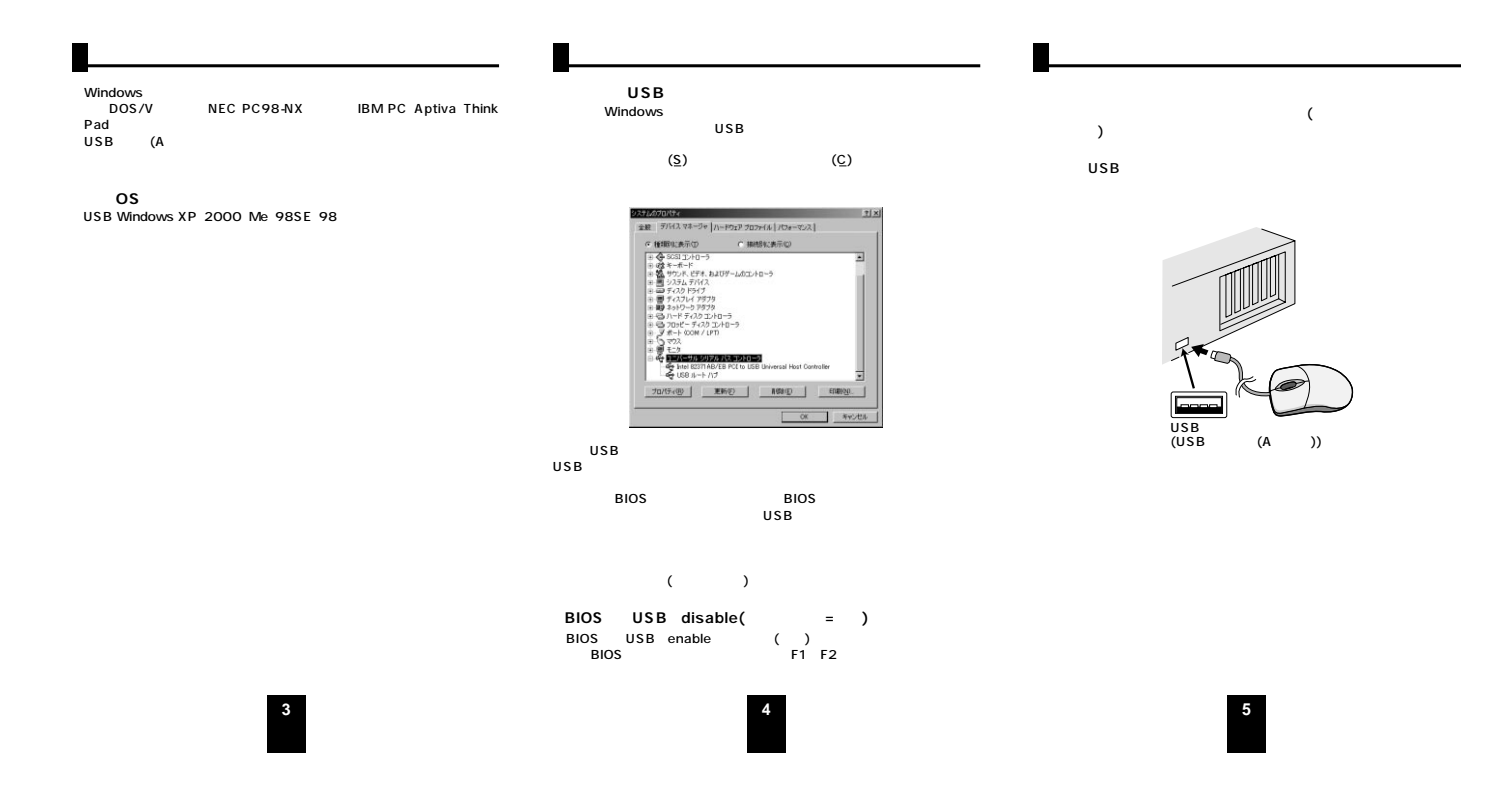

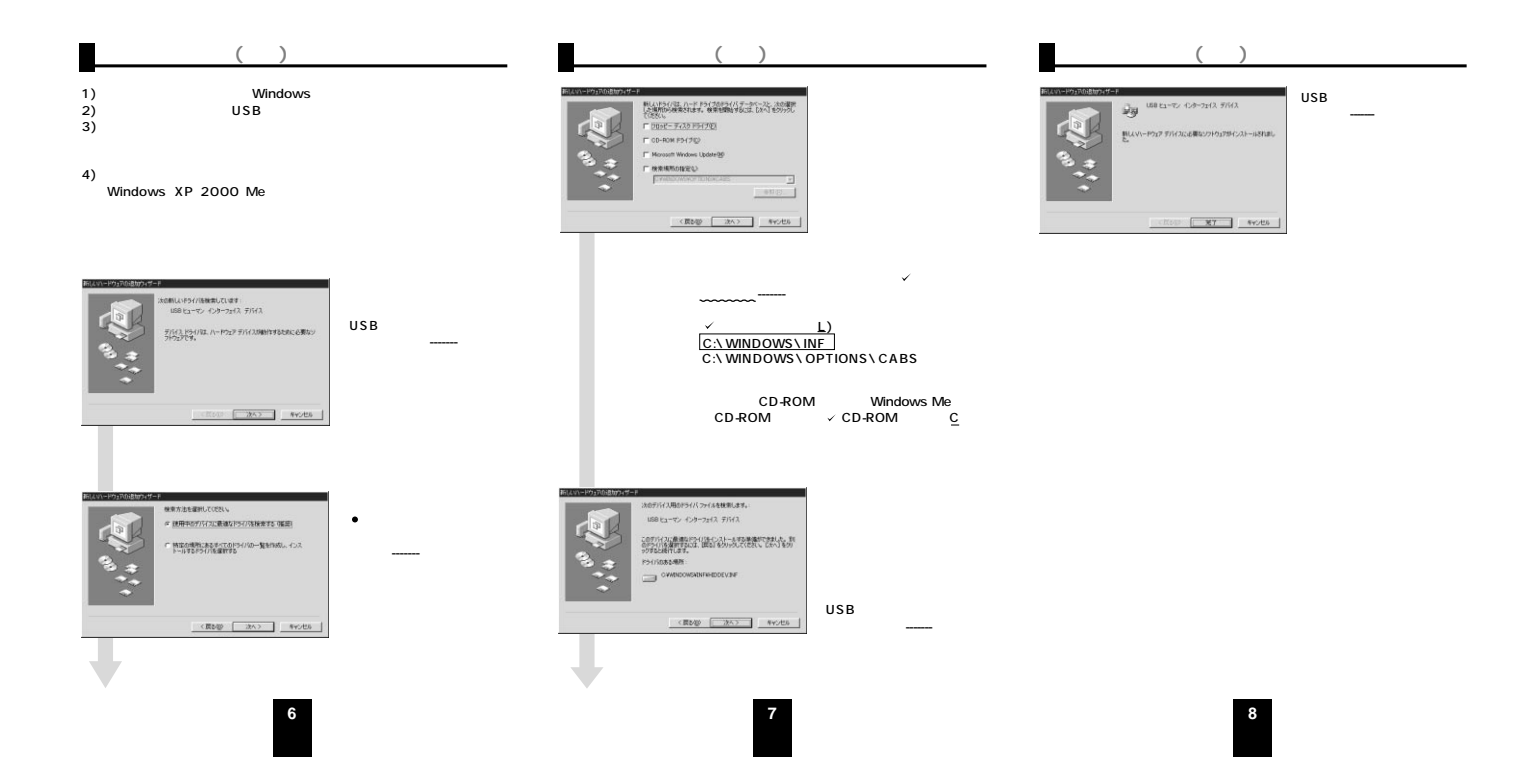

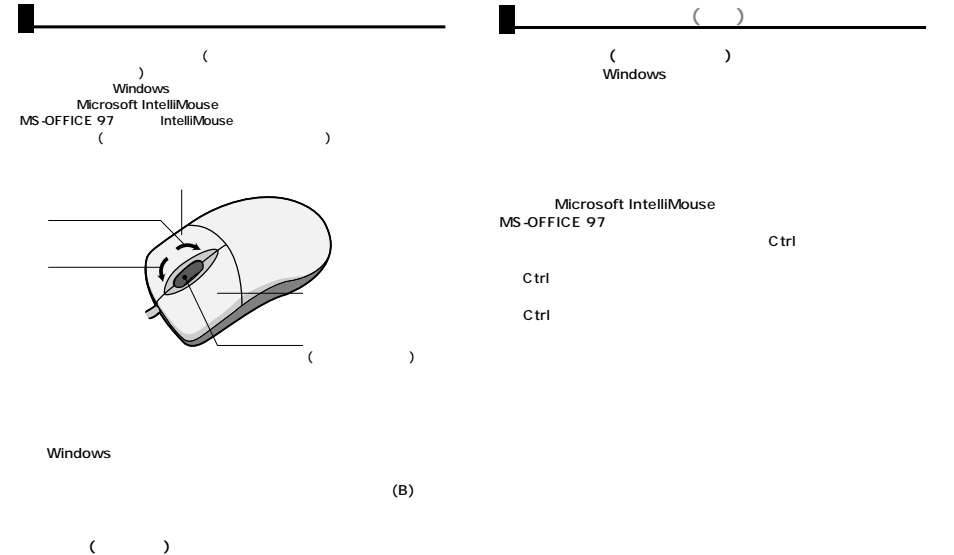

Windows

**9**

**10**